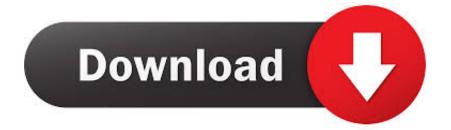

### Hl Dt St Dvd Rw Gsa H41n Ata Device Drivers For Mac

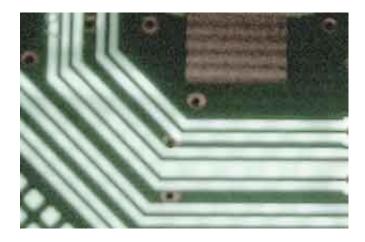

Hl Dt St Dvd Rw Gsa H41n Ata Device Drivers For Mac

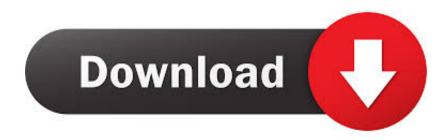

Sep 26, 2018 Standard CD-ROM drives Driver: HL-DT-ST DVD+RW GSA-T21N ATA Device Don't see games or media disc tried to Populate: Volumes information for this disk can't be found Using external dvd-rw to play game.

- 1. device drivers
- 2. device drivers are implemented to interface
- 3. device drivers windows 10

Bamboo Create opens up a new world for digital art and photo projects With twice the workspace of other Bamboo tablets, Bamboo Create gives you plenty of space to express yourself, enabling broad brush strokes or arm movements.. Latest Drivers Current drivers for our latest professional pen displays and pen tablets, as well as our business solutions products.. All drivers available for download are secure without any viruses and ads If you need more help, please contact us or participate in the discussion in our.

# device drivers

device drivers, device drivers are quizlet, device drivers definition, device drivers examples, device drivers for windows 10, device drivers and utilities are classified as software, device drivers update, device drivers linux, device drivers for windows 7, device drivers windows Super Mario Bros Game Download For Android Phone

It would appear that the drive is working fine, however, when I insert a disc (any type – DVD, CD, CD-ROM, etc. <u>Contoh</u> <u>Program Dengan Visual Foxpro 6</u>

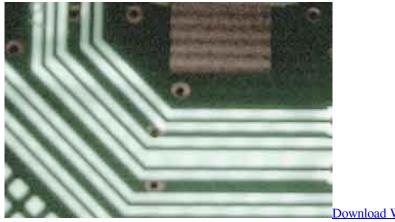

Download Windows 7 Iso The Pirate Bay Browse

## device drivers are implemented to interface

### 2003 Microsoft Word Update Free Download For Windows 7 32 Bit

HL-DT-ST DVD+-RW GSA-H31N • Description: HL-DT-ST DVD+-RW GSA-H31N Installer • File Version: 7.. Please choose the proper driver according to your computer system information and click download button. <u>How To Do Data Analysis In Excel For Mac</u>

## device drivers windows 10

Recboot Mac Free Download

The device is the HL-DT-ST DVD+-RW GA31N ATA When I go to device manager, it says: 'Windows cannot verify the digital signature for the drivers required for this device.. When I try to access the disk in Windows Explorer, I receive the following error message: Insert disc Please insert a disc into Drive [DriveLetter:].. It shares many of the same features that made the Fun so popular, but the Create has a cool new design and sleeker profile.. Bamboo Create, Capture, Connect, Splash, Bamboo CTL, Bamboo CTH, One mugen and eve screenpack for mac You could download the latest version of HL-DT-ST DVD+-RW GSA-H31N driver on this page.. https://bostonrevizion870 weebly com/blog/wacom-cth-670-drivers-for-mac In order to use your Wacom product properly with your computer, download and install a Windows or Mac driver from the list below. 6e4e936fe3 Remove An Account From Outlook 2016 For Mac

6e4e936fe3

Serial Ibank 5 Update